## DE N5BOC

## **MMDVM DUPLEX** setup instructions:

Before powering the PI, please ensure the antennas are attached!

The antennas should only be finger tight. And a lose finger tight at that. Since the SMA connectors are not braced by protruding through a metal case as in the typical use case, they can easily be twisted off of the PCB.

## Pi-Star Configuration:

Under CONTROL SOFTWARE set the Controller Mode to Duplex Repeater

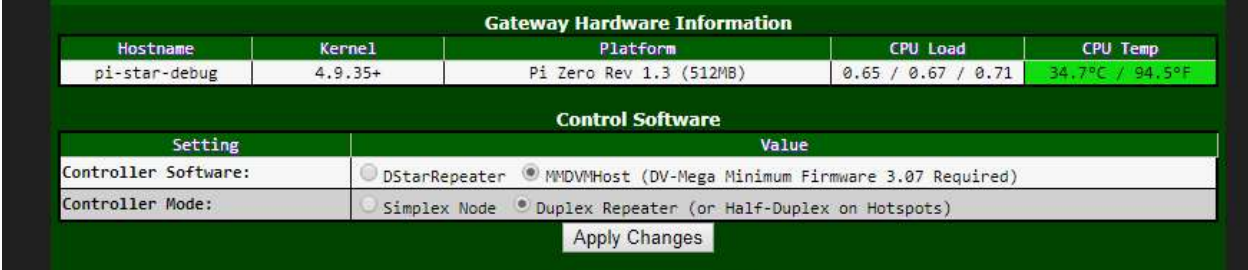

## Under GENERAL CONFIGURATION select the MMDVM\_HS\_Dual\_Hat

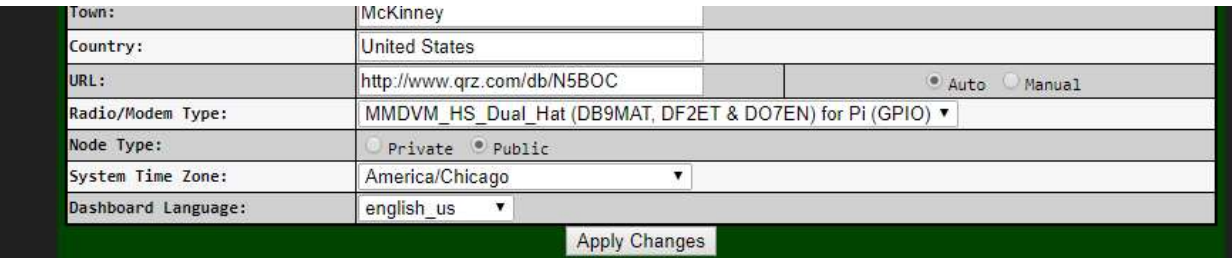

Also under GENERAL CONFIGURATION set the RX and TX frequencies to have a 5 MHz offset just like any normal UHF repeater.

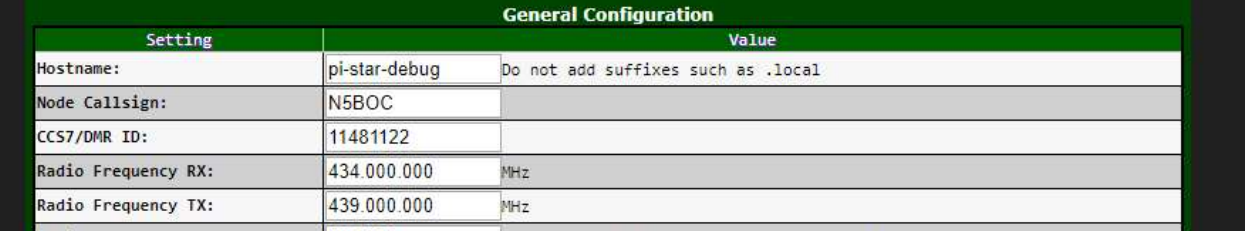

All other settings are the same as a simplex MMDVM\_HS\_HAT

Make sure your code plug implements the same 5MHz offset. In the example above you can see that the receive is set to 434 MHz and transmit is set to 439 MHz. Of course the radio setup must be flipped from this. Here is an example from my code plug for TG3148

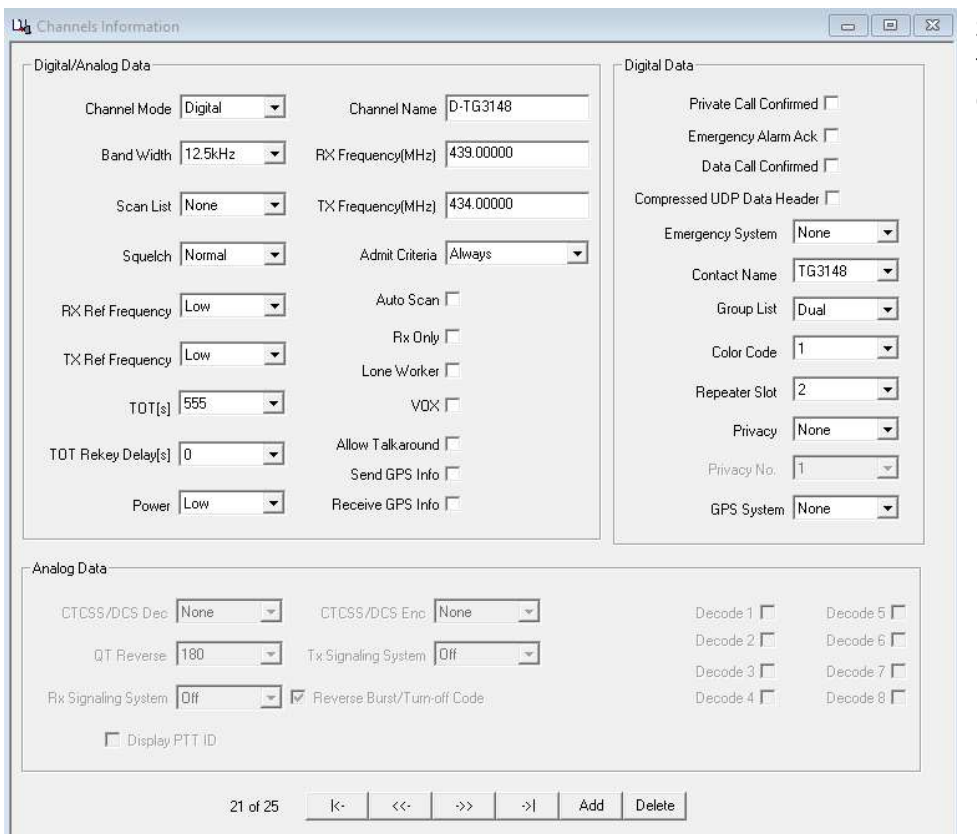

Set your radio up like this and you should be enjoying your MMDVM DUPLEX hotspot right away.

I hope you enjoy your new MMDVmodem 73's David